2024/05/18 00:49 1/1 Show/Set Date and Time

## **Show/Set Date and Time**

Warning! you can cause issues setting time manually, its best to use the built in tools unless your Pi is part of an offline project.

## **Show the Current time**

To show the current date and time, using the currently configured timezone, from the command line use:

date

## **Show the Current UTC time**

To show the current UTC time, from the command line use:

date -u

From

http://cameraangle.co.uk/ - WalkerWiki - wiki.alanwalker.uk

Permanent link:

http://cameraangle.co.uk/doku.php?id=show\_set\_date\_and\_time&rev=1472409322

Last update: 2023/03/09 22:35

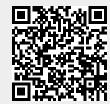